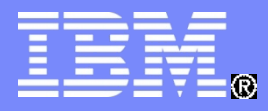

IBM WebSphere Software **Internal Assets** 

WebSphere software

# **WebService Security in WebSphere Integration Developer**

Wang Hui

IBM Level 2 Tech Support huiwwang@cn.ibm.com

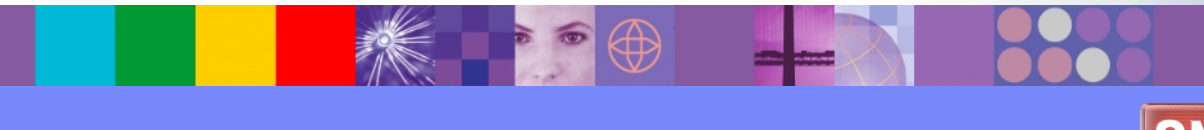

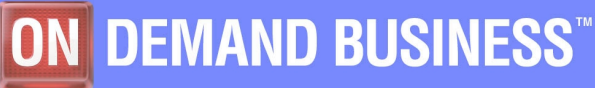

© 2011 IBM Corporation

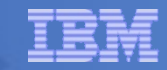

# **Agenda**

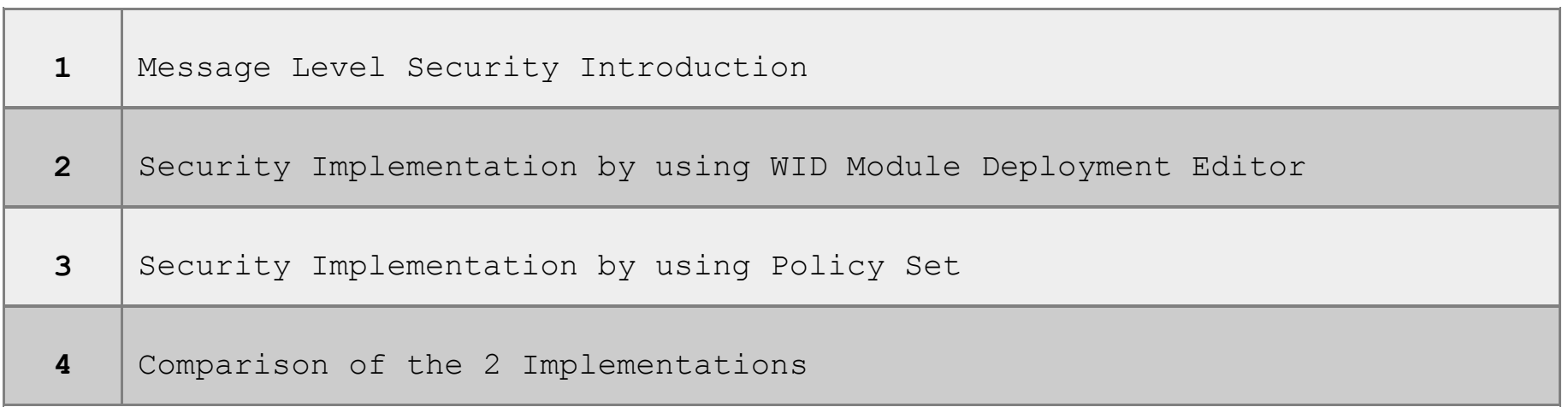

**Source: If applicable, describe source origin**

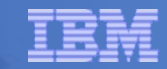

## **Transport Level VS Message Level**

**RESERVE AND STRUCK AND STRUCK AND STRUCK AND STRUCK AND STRUCK AND STRUCK AND STRUCK AND STRUCK AND STRUCK AND** 

÷

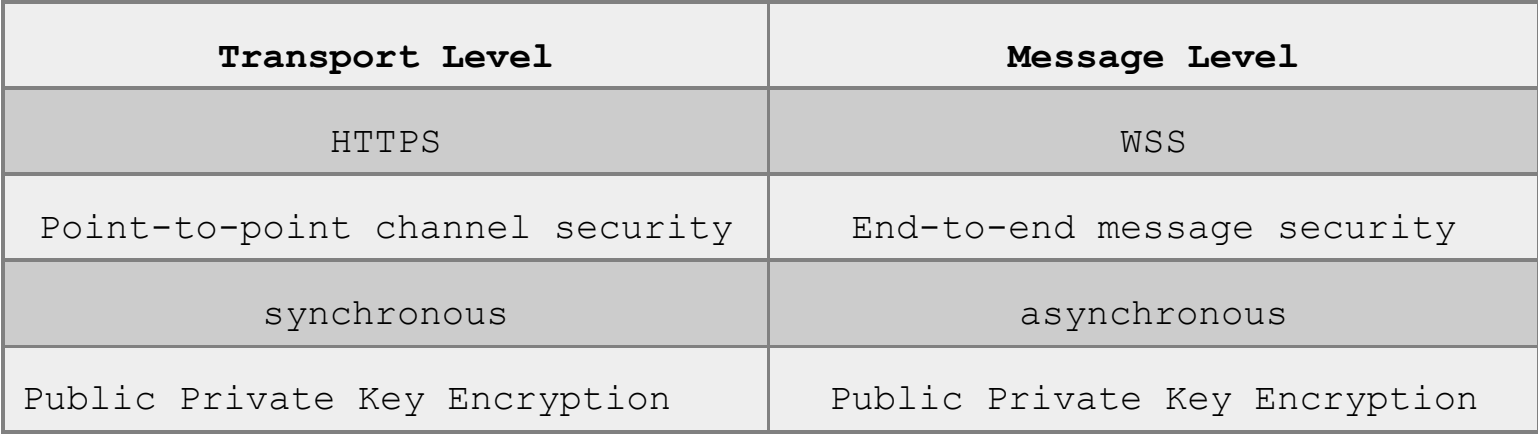

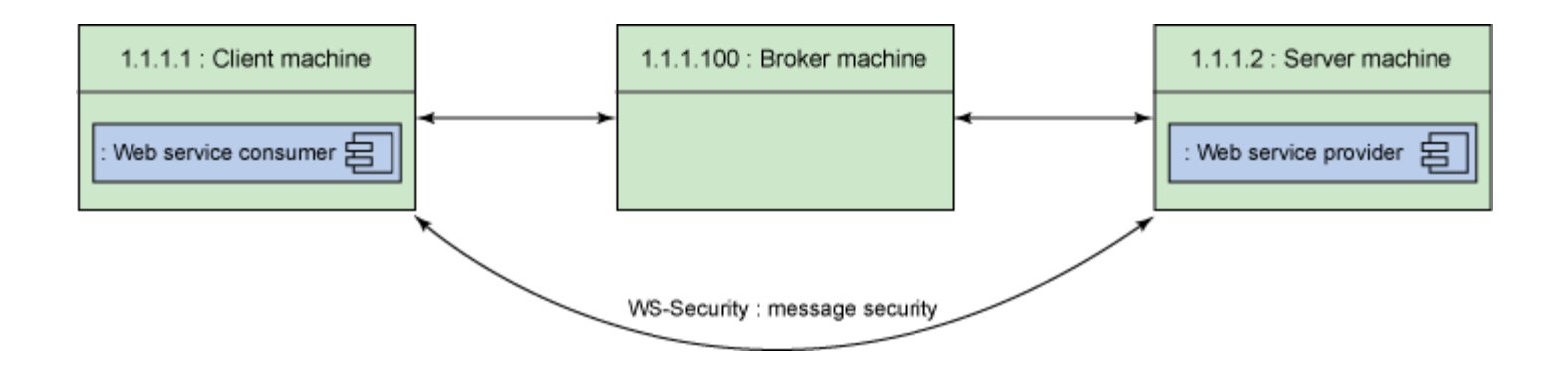

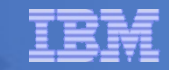

#### **Web Services Security**

**Web Services Security (WS-Security) is an OASIS standard to describe how to implement message-level security with Web services.**

**Identification: The party accessing the resource is able to identify itself to the system.**

**Authentication: Authentication is the process of validating the user, whether a client is valid in a particular context. A client can be either an end user, a machine, or an application.**

**Authorization: Authorization is the process of checking whether the authenticated user has access to the requested resource.**

**Integrity: Integrity insures that information will not be changed, altered, or lost in an unauthorized or accidental manner.**

**Confidentiality: No unauthorized party or process can access or disclose the information.**

**Auditing: All transactions are recorded so that problems can be analyzed after the fact.**

**Non-repudiation: Both parties are able to provide legal proof to a third party that the sender did send the information, and the receiver received the identical information. Neither involved side is "unable to deny".**

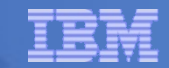

## **Example of message-level security of a SOAP message**

<?xml version="1.0" encoding="UTF-8" ?>

- <soapenv:Envelope xmlns:soapenv="http://schemas.xmlsoap.org/soap/envelope/">
	- <soapenv:Header>
		- <wsse:Security soapenv:mustUnderstand="1" xmlns:wsse="http://docs.oasis-open.org/wss/20
			- + <wsu:Timestamp Id="wssecurity\_signature\_id\_22" xmlns:wsu="http://docs.oasis-open.org  $1.0 \times d$ ">
				- <wsse:BinarySecurityToken EncodingType="http://docs.oasis-open.org/wss/2004/01/oasi ValueType="http://docs.oasis-open.org/wss/2004/01/oasis-200401-wss-x509-tokenxmlns:wsu="http://docs.oasis-open.org/wss/2004/01/oasis-200401-wss-wssecurity-i 1.0.xsd">MIICQzCCAayqAwIBAqIGFeCIncryMA0GCSqGSIb3DQEBBQUAME4xCzAJBqNVB
			- + <enc:EncryptedKey xmlns:enc="http://www.w3.org/2001/04/xmlenc#">
			- + <wsse:UsernameToken Id="unt\_20" xmlns:wsu="http://docs.oasis-open.org/wss/2004/01/
			- + <enc:EncryptedData Id="wssecurity\_encryption\_id\_24" Type="http://www.w3.org/2001/0 xmlns:enc="http://www.w3.org/2001/04/xmlenc#">

</wsse:Security>

</soapenv:Header>

- <soapenv:Body Id="wssecurity\_signature\_id\_21" xmlns:wsu="http://docs.oasis-open.org/wss
	- <enc:EncryptedData Id="wssecurity\_encryption\_id\_26" Type="http://www.w3.org/2001/04 xmlns:enc="http://www.w3.org/2001/04/xmlenc#">
		- <enc:EncryptionMethod Algorithm="http://www.w3.org/2001/04/xmlenc#aes128-cbc"/>
		- <enc:CipherData>

<enc:CipherValue>vAnzMuhfHGudW0WiL7v4QN0IllzpUzUmcRbEW+429ceZGkFqCaoInh </enc:CipherData> </enc:EncryptedData> </soapenv:Body> </soapenv:Envelope>

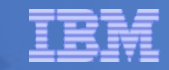

#### **Public Key VS Private Key**

**Asymmetric key algorithms: the key used to encrypt a message is not the same as the key used to decrypt it.**

**Public key – The key that is used by others to encrypt data for you.**

**Private key – The key that matches your public key and is used to decrypt data that others have encrypted with your public key. This key should not be shared with others.**

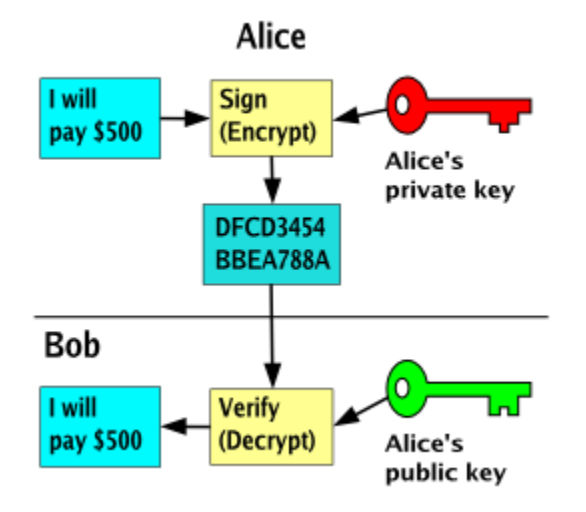

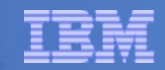

#### **Public Key VS Private Key cont.**

**1.Create a keystore to store Alice's private key: keytool -genkey -v -alias alice -keypass senderkeys -keystore senderkeys.jks -storepass senderkeys -storetype jks -dname "cn=alice,o=IBM,c=US" -keyalg "RSA"** 

**2.Export Alice's public keys in a file called alice.cert: keytool -export -v -alias alice -file alice.cert -rfc -keystore senderkeys.jks -storepass senderkeys -storetype jks** 

**3.Create reckeys.jks key store to store Bob's keys: keytool -genkey -v -alias bob -keypass reckeys -keystore reckeys.jks -storepass reckeys -storetype jks -dname "cn=bob,o=IBM,c=US" -keyalg "RSA"** 

**4.Export Bob's public keys in a file called bob.cert: keytool -export -v -alias bob -file bob.cert -rfc -keystore reckeys.jks -storepass reckeys -storetype jks** 

**5.Import Bob's public key into Alice's key store, viz. senderkeys.jks: keytool -import -v -noprompt -alias bob -file bob.cert -keystore senderkeys.jks -storepass senderkeys -storetype jks** 

**6.Import Alice's public key into Bob's key store viz. reckeys.jks: keytool -import -v -noprompt -alias alice -file alice.cert -keystore reckeys.jks -storepass reckeys -storetype jks**

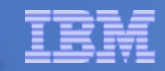

## **Public Key VS Private Key cont.**

**Certificate authority – For others to trust that your public key really belongs to you, you normally request a CA (e.g. Verisign, GeoTrust, GoDaddy) to sign your key. Since others do the same thing, you can trust others by the CA vouching for you and them.**

**Digital certificate – To share your public key with others and for them to trust that you are who you say you are, you create a digital certificate which contains your public key along with your identity information (e.g. your name) and send this digital document to a CA to sign for you.** 

**Key store – A place to store your keys. Also called a key ring.**

**Signer certificate – After your digital certificate has been signed by a CA, it becomes a signer certificate. Digital certificate, public key certificate, and signer certificate are often used synonymously.**

#### **Security in WID: JAX-RPC VS JAX-WS**

**SOAP 1.2 JAX-RPC and JAX-WS support SOAP 1.1. JAX-WS also supports SOAP 1.2.**

**XML/HTTP** 

**The WSDL 1.1 specification defined an HTTP binding, which is a means by which you can send XML messages over HTTP without SOAP. JAX-RPC ignored the HTTP binding. JAX-WS adds support for it.**

**WS-I's Basic Profiles JAX-RPC supports WS-I's Basic Profile (BP) version 1.0. JAX-WS supports BP 1.1. (WS-I is the web services interoperability organization.)**

**New Java features** 

**JAX-RPC maps to Java 1.4. JAX-WS maps to Java 5.0. JAX-WS relies on many of the features new in Java 5.0.**

**Java EE 5, the successor to J2EE 1.4, adds support for JAX-WS, but it also retains support for JAX-RPC, which could be confusing to today's web services novices.**

**The data mapping model** 

**JAX-RPC has its own data mapping model, which covers about 90 percent of all schema types. Those that it does not cover are mapped to javax.xml.soap.SOAPElement.**

**JAX-WS's data mapping model is JAXB. JAXB promises mappings for all XML schemas.**

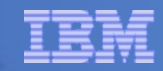

#### **Security in WID: JAX-RPC VS JAX-WS cont.**

**The interface mapping model** 

**JAX-WS's basic interface mapping model is not extensively different from JAX-RPC's; however:**

**JAX-WS's model makes use of new Java 5.0 features.**

**JAX-WS's model introduces asynchronous functionality.**

**The dynamic programming model** 

**JAX-WS's dynamic client model is quite different from JAX-RPC's. Many of the changes acknowledge industry needs:** 

**It introduces message-oriented functionality.**

**It introduces dynamic asynchronous functionality.**

**JAX-WS also adds a dynamic server model, which JAX-RPC does not have.**

**MTOM (Message Transmission Optimization Mechanism)** 

**JAX-WS, via JAXB, adds support for MTOM, the new attachment specification. Microsoft never bought into the SOAP with Attachments specification; but it appears that everyone supports MTOM, so attachment interoperability should become a reality.**

**The handler model** 

**The handler model has changed quite a bit from JAX-RPC to JAX-WS. JAX-RPC handlers rely on SAAJ 1.2. JAX-WS handlers rely on the new SAAJ 1.3 specification.**

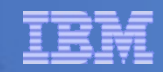

#### **Security in WID: Extension VS Binding**

**The Web Service Client Security Extension:**

**Add, edit, or remove a service reference Add, edit or remove a port qualified name (Qname) binding Add, edit or remove the default mappings for a selected service Modify the Request Generator configuration for the Selected Port Qname Binding, including integrity, confidentiality and security settings. Modify timestamp and other information**

**The Web Service Client Binding Configuration:**

**add or remove a web service to a client binding view service reference details, including the deployed WSDL file add or remove a port qualified name binding specify setting for the selected port qualified name binding add or remove default mappings add or remove parameters for the selected service reference modify the security configuration for generating request messages modify the security configuration for consuming response messages add or remove parameters of the selected port qualified name binding**

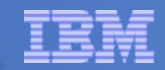

#### **Security in WID: Policy Set**

**Policy sets provide a declarative way to define qualities of service (QoS) for Web services. This simplifies the management of multiple Web services as policy sets can be reused across them. Let's discuss the differences in policy set terminology:**

**Policy – A policy describes a configuration that defines qualities of service (QoS) for Web services. Examples include WS-Security and WS-Addressing.**

**Policy sets – A policy set is a collection of policies.**

**Policy set attachment – In order to apply policy sets to Web services, they need to be attached.**

**Bindings – Policy sets are meant to be reused across Web services and thus do not contain environment specific settings such as key stores or passwords. Instead, a binding contains these environment specific values.**

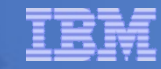

## **Security in WID: Policy Set cont.**

**MARCHOTEL** 

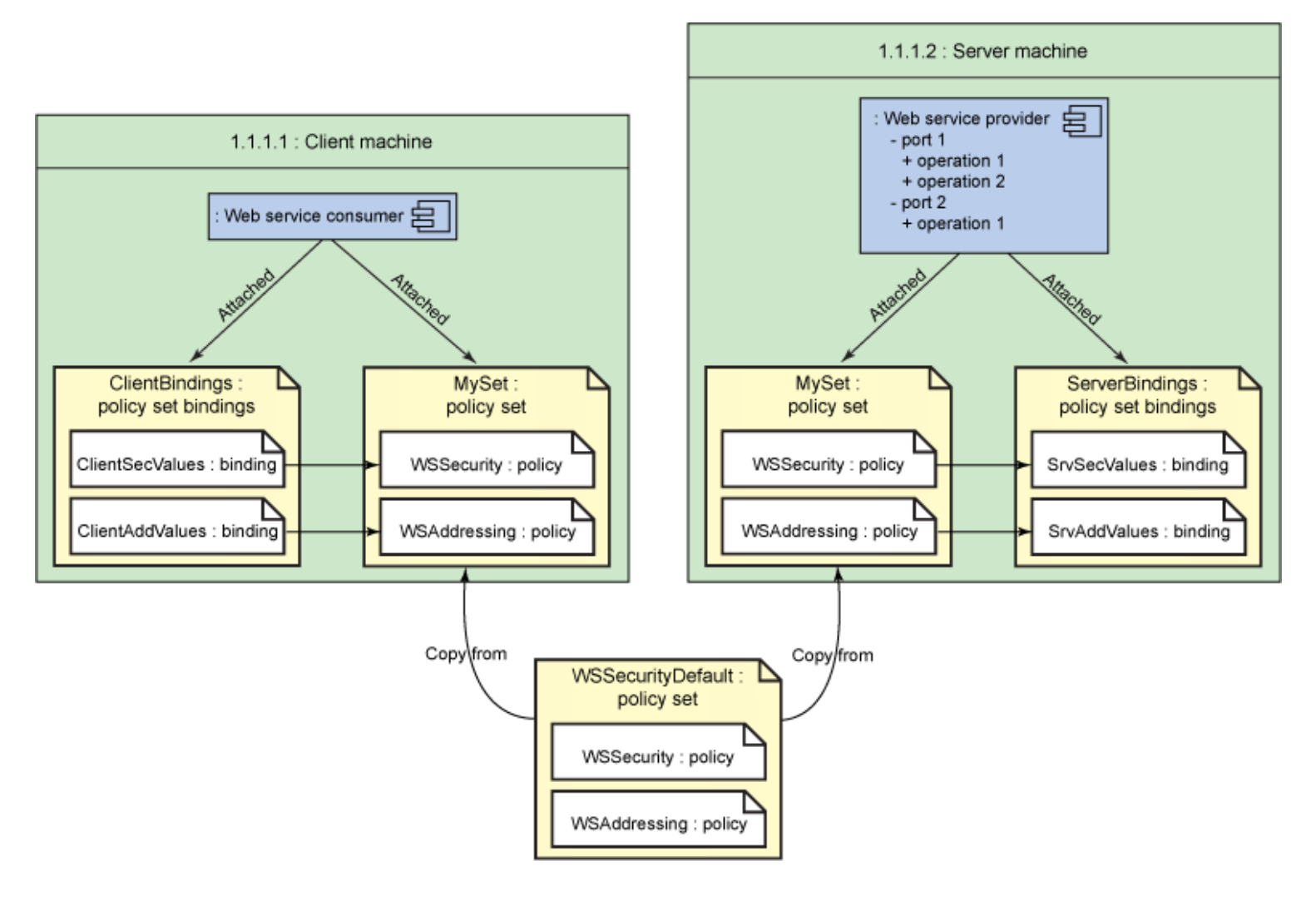

**Fig. 4** Million of **Mars** 

# **Security Implementation by using WID Module Deployment Editor**

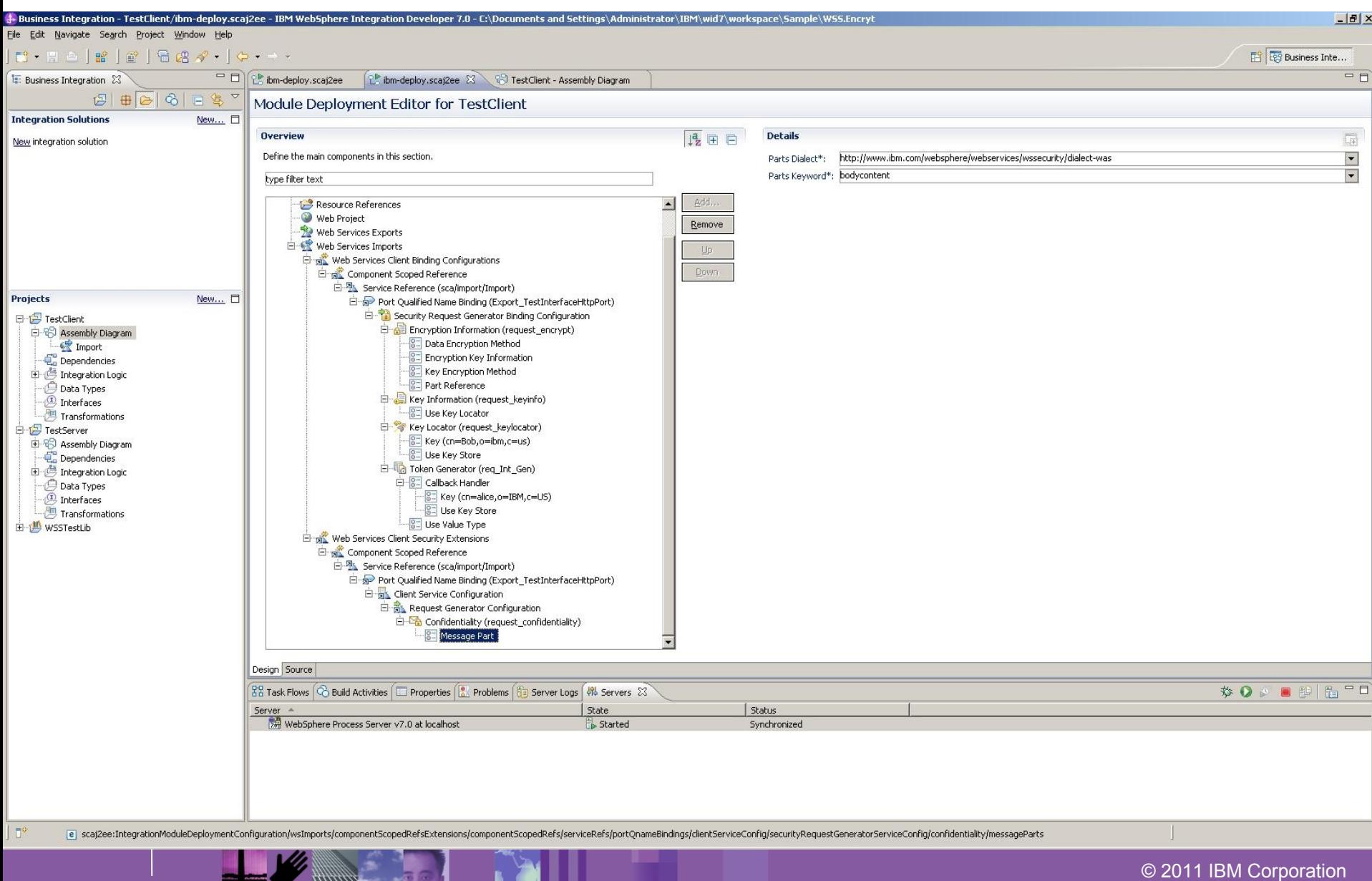

# **Security Implementation by using Policy Set**

Ħ

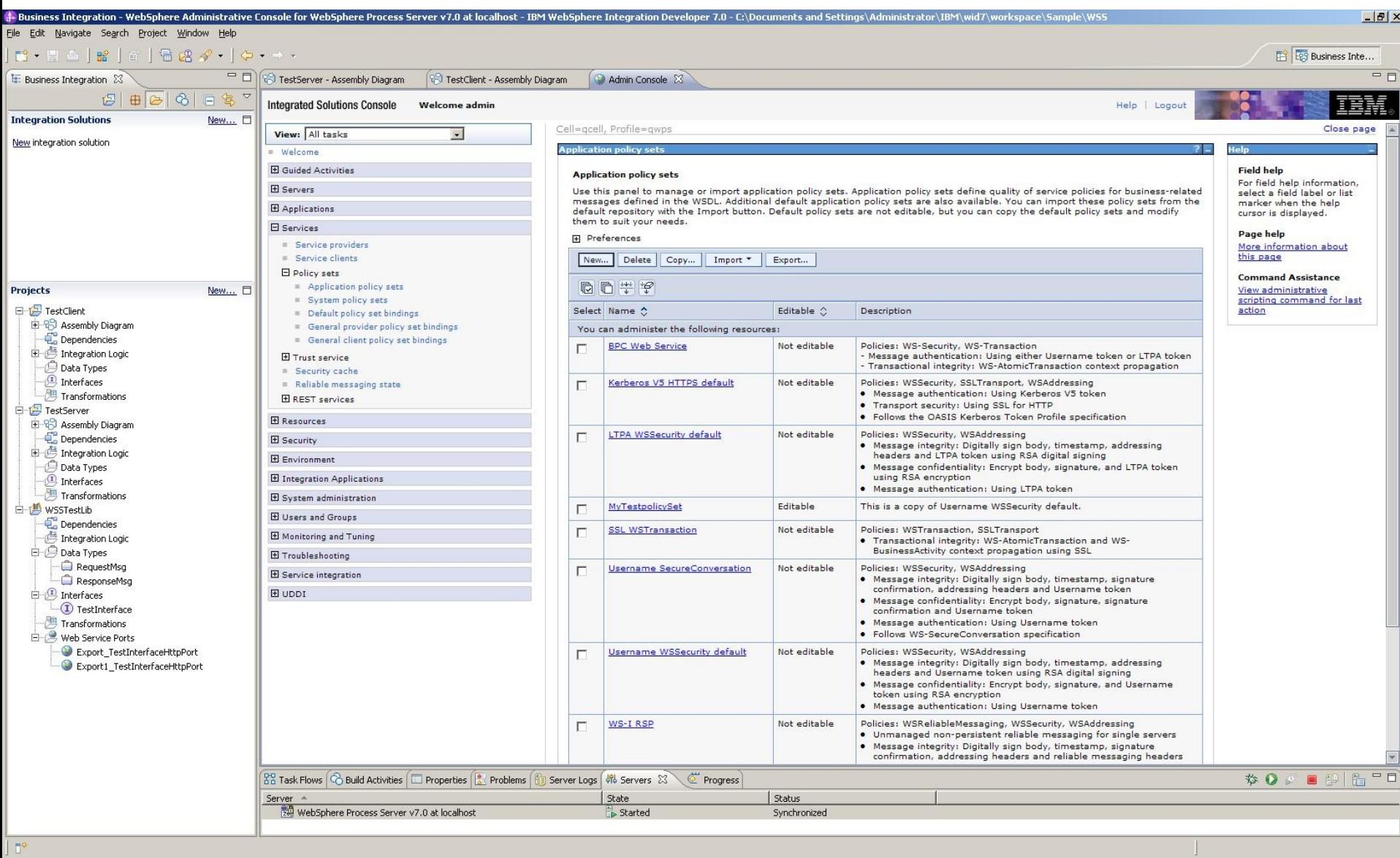

Т

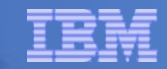

## **Security Implementation**

**THE REAL PROPERTY** 

# **Module Deployment Editor VS Policy Set**

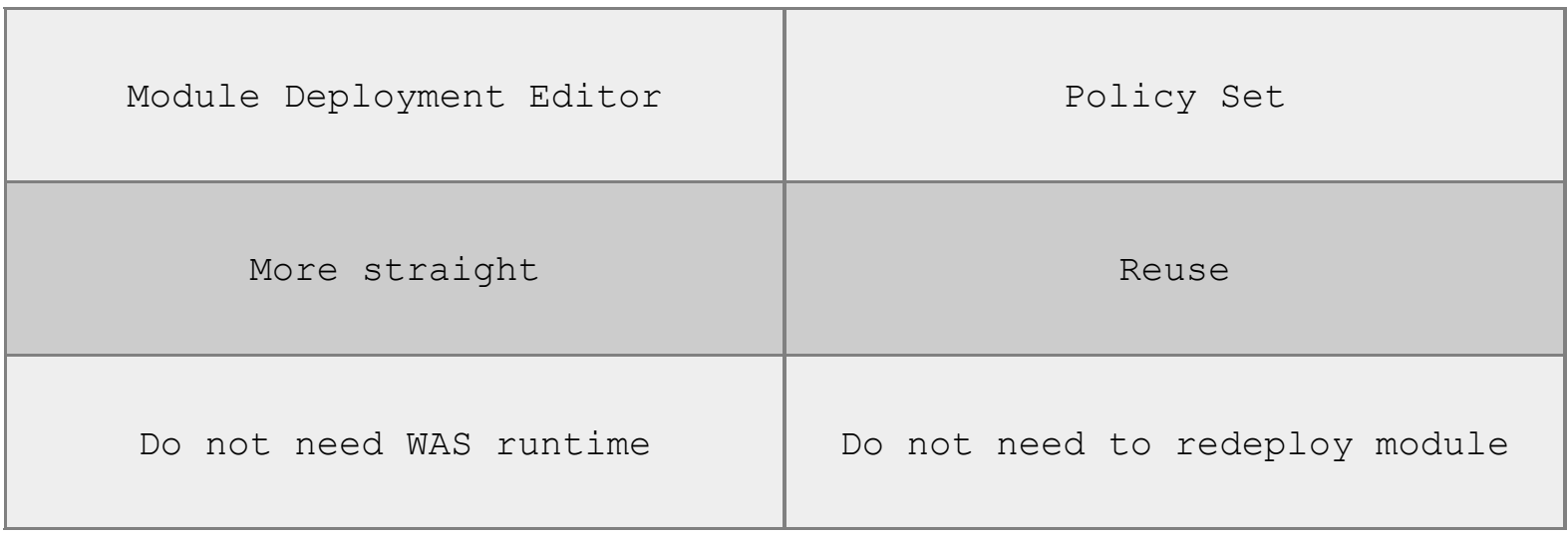

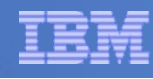

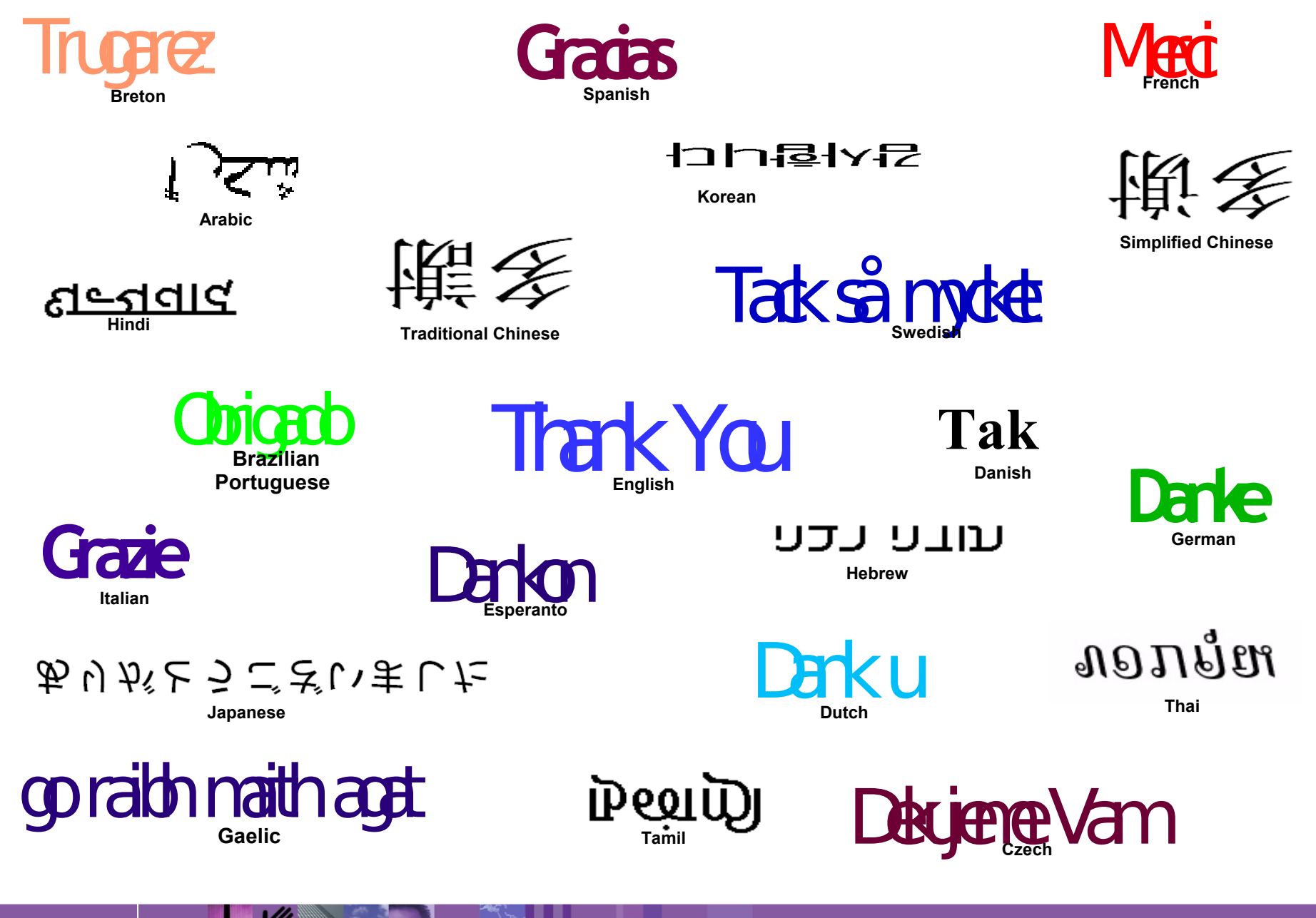